## **БЛОК-СХЕМА**

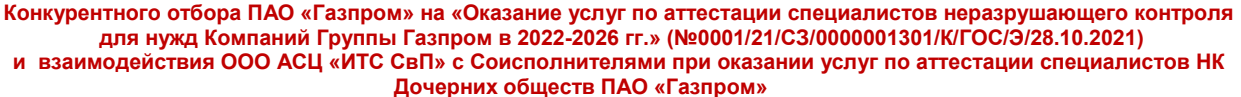

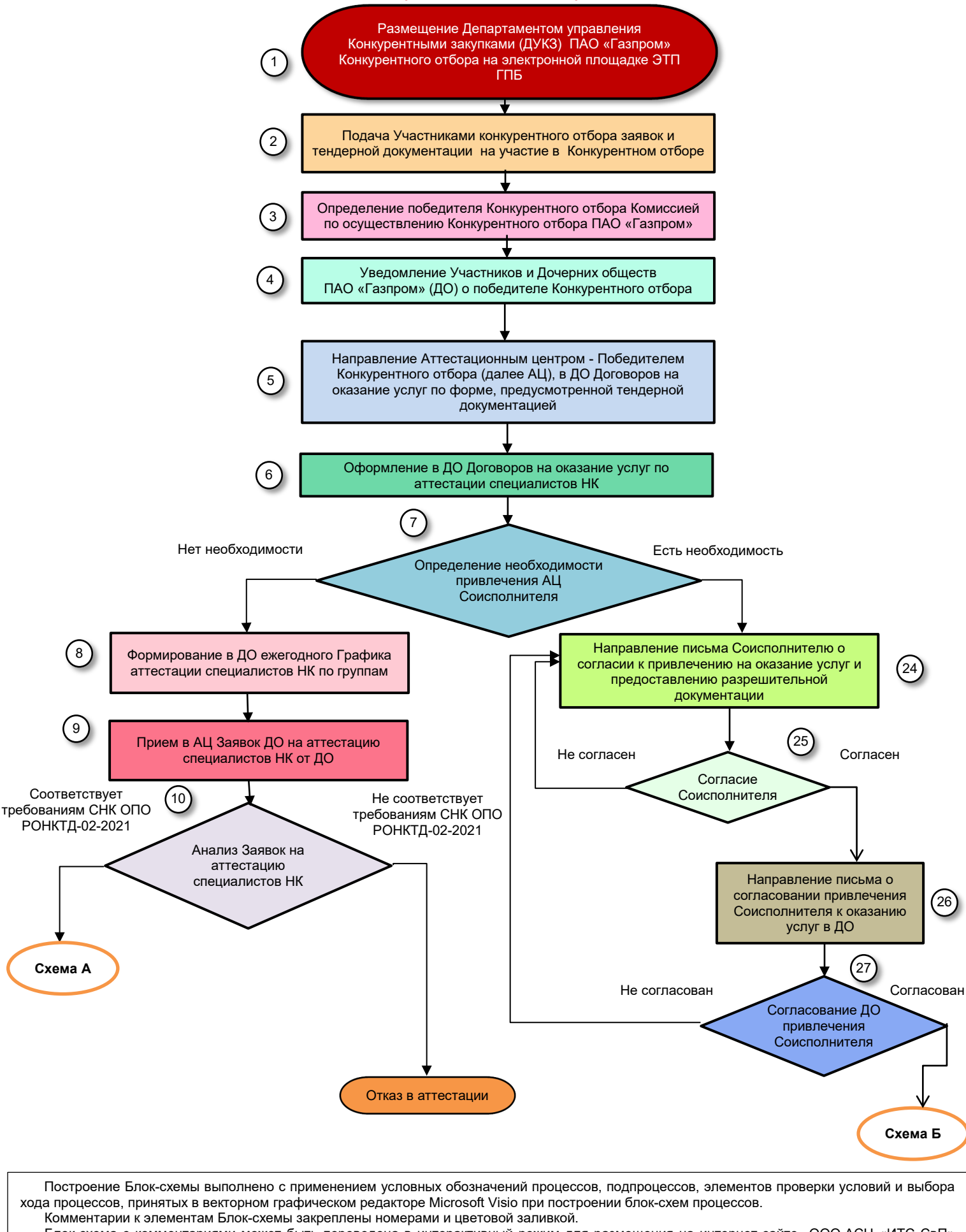

Блок-схема с комментариями может быть переведена в интерактивный режим для размещения на интернет-сайте ООО АСЦ «ИТС СвП» www.[etswp](http://www.etswp.ru/).ru

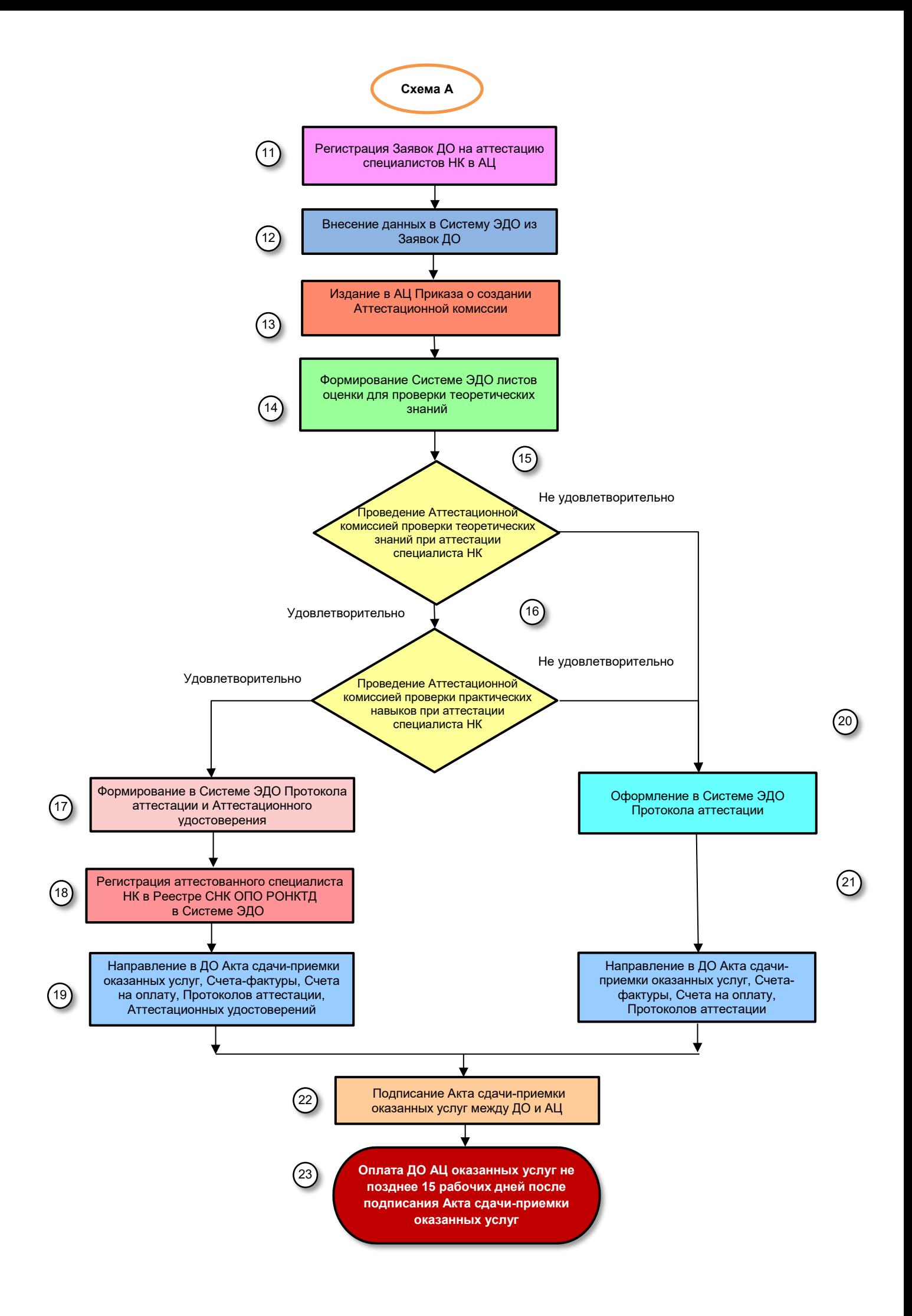

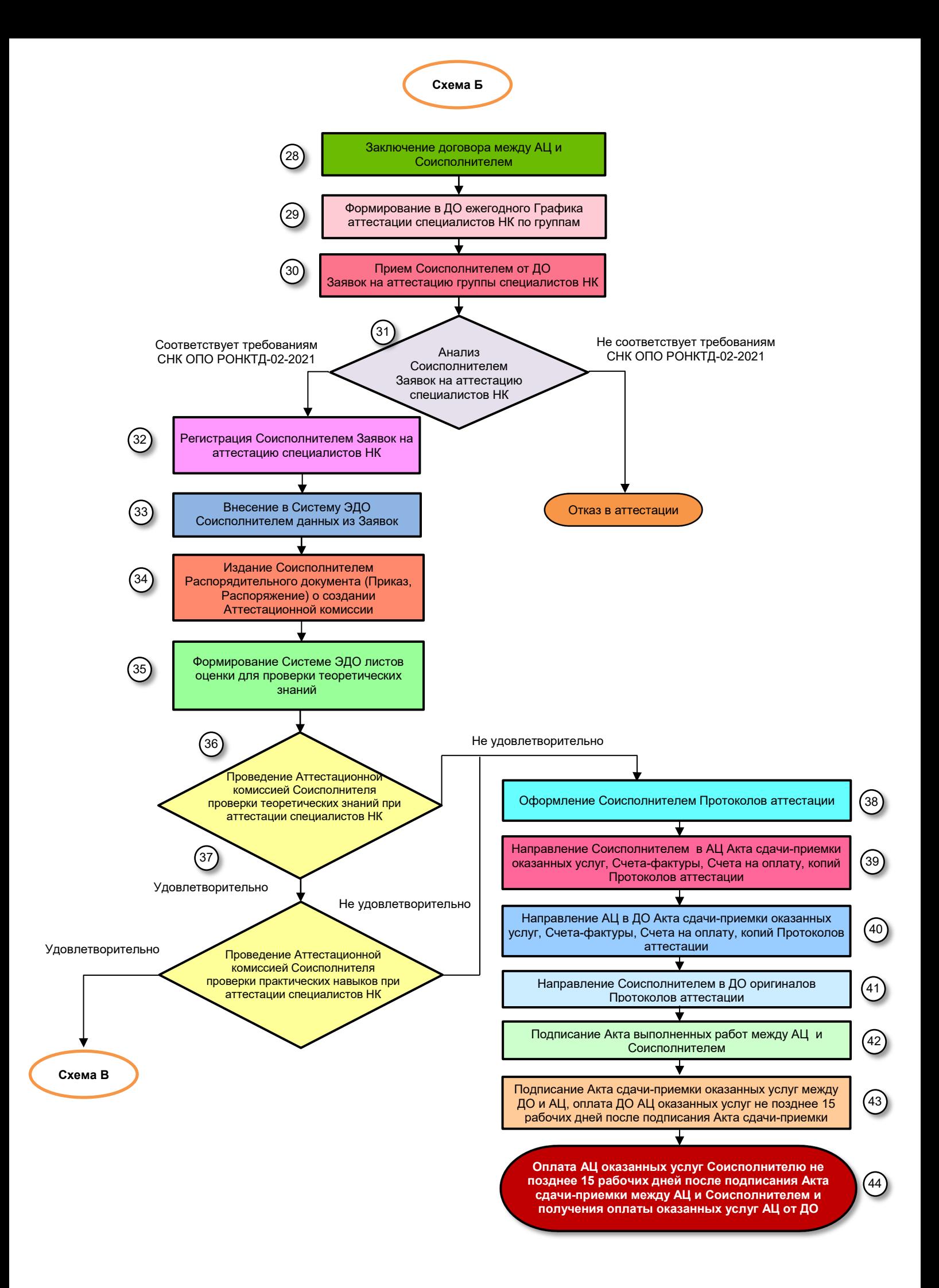

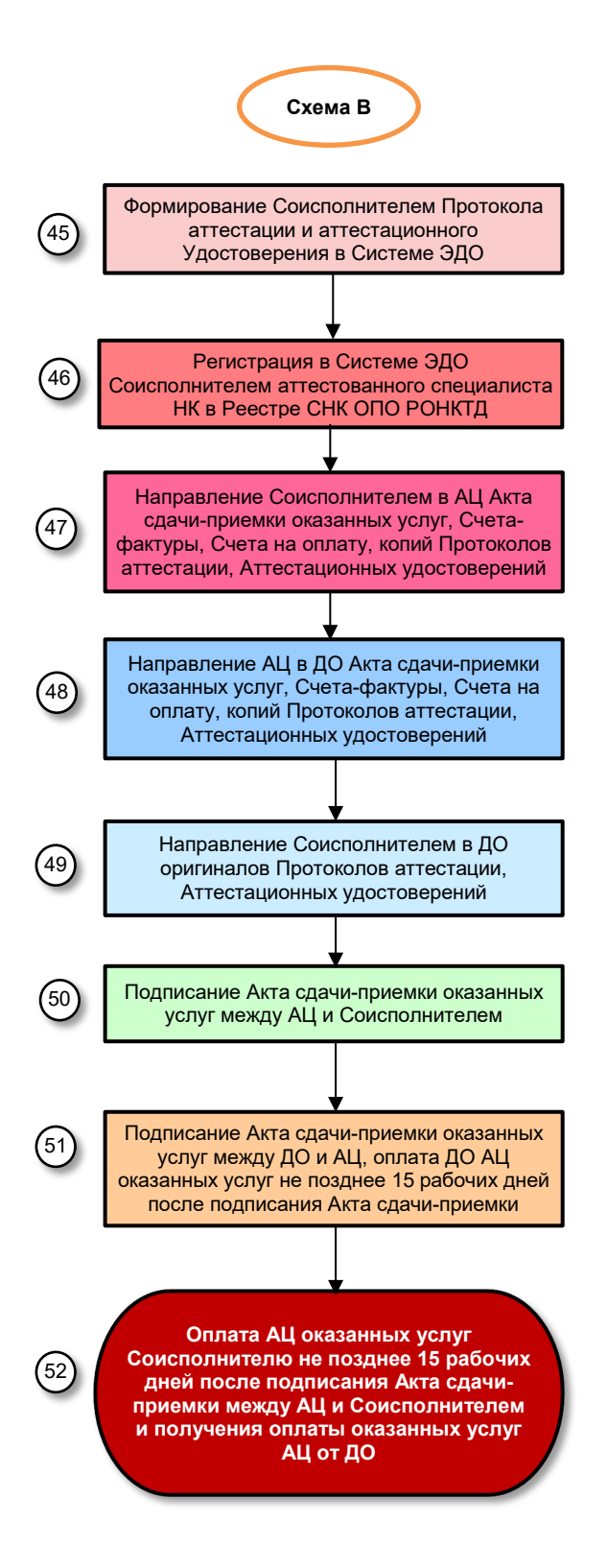

Построение Блок-схемы выполнено с применением условных обозначений процессов, подпроцессов, элементов проверки условий и выбора хода процессов, принятых в векторном графическом редакторе Microsoft Visio при построении блок-схем процессов. Комментарии к элементам Блок-схемы закреплены номерами и цветовой заливкой. Блок-схема с комментариями может быть переведена в интерактивный режим для размещения на интернет-сайте ООО АСЦ «ИТС СвП»

www.[etswp](http://www.etswp.ru/).ru